# **DEBUGGING: DYNAMIC PROGRAM ANALYSIS**

#### **WS 2017/2018**

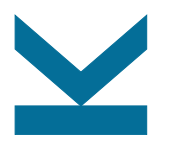

Martina Seidl Institute for Formal Models and Verification

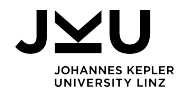

### **System Invariants**

properties of a program must hold over the entire run:

 $\blacksquare$  integrity of data

- no access of data of other processes
- handling of mathematical exceptions
- **■** adhere to privileges
- $\Rightarrow$  ensured by operating system and hardware
	- $\blacksquare$  security for user
	- valuable information for debugging

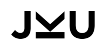

### **Example: Heap Memory Problems**

common source of errors in C and C++ programs: misuse of heap memory

```
example:
```

```
...
1 char *s = \text{malloc}(24);
2 char *t = \text{malloc}(20);3 strcpy(t, "hello");
4 s[33] = 'b':5 printf ("%s\n", t);6 free (t);
7 free (t);
  }
```
problems:

 $\blacksquare$  no free (s)

- $\blacksquare$  write in line 4
- $\blacksquare$  t is released twice

## **IVI**

#### **Software Memory Problems**

typical problems related with memory allocation / deallocation:

- use of uninitialized memory ( $\rightarrow$  undefined values)
- **a** accessing memory that has been released
- accessing memory beyond allocated block
- accessing inappropriate stack areas
- memory leaks
- passing uninitialized memory to system calls

symptoms:

- no observable problem
- **n** increasing memory consumption
- segmentation fault

## **Dynamic Binary Analysis**

- analysis of program's code at runtime
	- augmentation of original code with analysis code = **dynamic binary instrumentation** (DBI)
- $\Rightarrow$  analysis code runs in parallel with original code
- $\Rightarrow$  useful information about the program

#### **applications**:

**E** error detection

#### **profiling**

### **DBI: Pros and Cons**

#### **advantages**:

- user-friendliness (no modification of code)
- $\blacksquare$  no recompilation, no relinking
- 100 % coverage
- $\blacksquare$  easy to extend (add plugins to core analysis framework)

#### **problems**:

- $\blacksquare$  loss in performance
- $\blacksquare$  data and operations in analysis tool are as complex as in the original program
- $\blacksquare$  false positives

### **Valgrind**

- **n** instrumentation framework for building dynamic analysis tools
- program under observation is executed on synthetic CPU together with instrumentation code
- some Valrind-based tools:
	- memory error detector (**memcheck**)
		- normal call of program: myprog arg1 arg2
		- with Valgrind:

valgrind -leak-check=yes myprog arg1 arg2

- thread error detectors
- cache and branch-prediction profiler
- call-graph generating cache and branch-prediction profiler
- heap profiler

#### **Memcheck**

 $\blacksquare$  detection of memory-realted errors in C and C++ programs ■ default tool of Valgrind

example output:

==19182== 40 bytes in 1 blocks are definitely lost in loss record 1 of 1 ==19182== at 0x1B8FF5CD: malloc (vg\_replace\_malloc.c:130) ==19182== by 0x8048385: f (a.c:5) ==19182== by 0x80483AB: main (a.c:11)

categories of leaks:

 $\blacksquare$  definitivly lost

probably lost

#### - IVI

## **Example: Buggy Shell-Sort (1/3)**

```
...
3 static void shell_sort (int a[], int size) {
     ...
16 for (i = h; i < size; i++)17 int v = a[i];18 for (j = i; j > = h \& k \text{ a } [j - h] > v; j == h)19 a[i] = a[i - h];...
26 int main (int argc, char *argv[]) {
     ...
35 shell_sort(a, argc);
```
### $J$  $\vee$ l

## **Example: Buggy Shell-Sort (2/3)**

Valgrind on shell-sort with defect:

```
$ valgrind ./shell 11 14
==16992== Memcheck, a memory error detector
==16992== ...
==16992== Invalid read of size 4
==16992== at 0x4006A6: shell sort (shell.c:17)
==16992== by 0x4007D6: main (shell.c:35)
==16992== Address 0x40EE902C is 0 bytes after a block of size 8 alloc'd
==16992== at 0x4C2DC10: malloc (vg_replace_malloc.c:299)
==16992== by 0x40076F: main (shell.c:31)
==16992====16992== Invalid write of size 4
==16992== at 0x4006E0: shell sort (shell.c:19)
==16992== by 0x4007D6: main (shell.c:35)
==16992== Address 0x40EE902C is 0 bytes after a block of size 8 alloc'd
==16992== at 0x4C2DC10: malloc (vg_replace_malloc.c:299)
==16992== by 0x40076F: main (shell.c:31)
Output: 0 11
```
### **Example: Buggy Shell-Sort (3/3)**

Valgrind on shell-sort with fix (shell\_sort(a, argc-1);) :

```
valgrind ./shell 11 14
==17395== Memcheck, a memory error detector
==17395== Copyright (C) 2002-2015, and GNU GPL'd, by Julian Seward et al.
==17395== Using Valgrind-3.11.0 and LibVEX; rerun with -h for copyright info
==17395== Command: ./shell 11 14
==17395==Output: 11 14
==17395====17395== HEAP SUMMARY:
==17395== in use at exit: 0 bytes in 0 blocks
==17395== total heap usage: 2 allocs, 2 frees, 1,032 bytes allocated
==17395====17395== All heap blocks were freed  no leaks are possible
==17395====17395== For counts of detected and suppressed errors, rerun with: -v
==17395== ERROR SUMMARY: 0 errors from 0 contexts (suppressed: 0 from 0)
```
## - IVI

#### **Shadow Values**

 $\blacksquare$  shadow every value with another value that describes it

- **u** writing and propagation together with values of original program
- no change of original program behavior

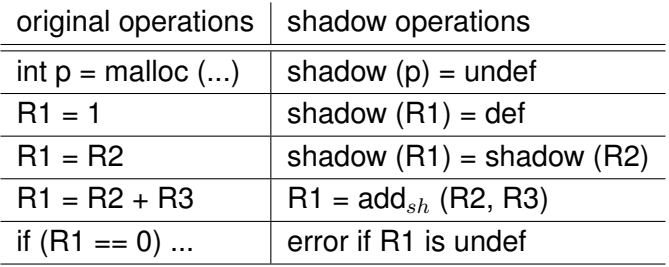

### **Shadow Memory**

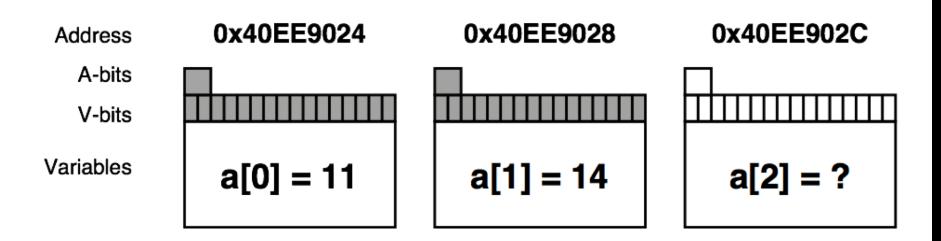

- V-bit set: corresponding bit is initialized
- A-bit set: corresponding byte is accessible

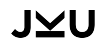

#### **Valid-Value Bits (V-Bits)**

- every processed bit has an associated valid-value bit  $(V-bit)$  $\Rightarrow$  each byte has 8 V-bits
- V-bit indicates if value in original bit is valid
- V-bit is checked immediately on operations on a value that affect program's externally-visible behavior
	- $\Rightarrow$  error if value is undefined and used for generating an address, making a control flow decision, or as argument for a system call
- simple read accesses to uninitialized memory do not result in warnings:

```
struct S { int x; char c; };
  struct S s1, s2;
  s1.x = 42; // 5 bytes init
  s1.c = 'z;
  s2 = s1; // 8 bytes copied, no warning
```
#### **Access-Bits (A-Bits)**

- all global data is marked "accessible" on program start  $(= A-bits are set)$
- **nalloc**() sets A-bits for the area returned
- $\blacksquare$  free() clears them
- $\blacksquare$  local variables are "accessible" on function entry and "non-accessible" on exit
- $\Rightarrow$  error if "non-accessible" data is used

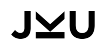

#### **Address Sanitizer: Overview**

- **Compile-time instrumentation module**
- run-time library: Linux, OS X, Android, Windows
- supported by LLVM and GCC

#### **example**:

```
int global_array[100] = \{1\};int main(int argc, char **argv) {
 return global_array[argc + 100];
}
     clang -fsanitize=address test.c -o test
 \blacksquare output when running ./test
     ==28580==ERROR: AddressSanitizer: global-buffer-overflow on address 0x0000
     READ of size 4 at 0x000000719cd4 thread T0
     ...
     0x000000719cd4 is located 4 bytes to the right of global variable
     'global_array' defined in 'test4.c:1:5' (0x719b40) of size 400
                                                                   15/25
```
## **Coverage for Debugging**

detecting anomalies by using coverage information:

- 1. Every failure is caused by an infection, which again is caused by a defect.
- 2. Teh defect must be executed in order to trigger the infection.
- 3. Thus, code that is executed only in failing runs is more likely to contain the defect than the code that is always executed.
- $\Rightarrow$  use coverage tool that keeps track of executed code lines
- $\Rightarrow$  compare coverage of passing and failing run

#### **Example: Coverage**

```
int middle(int x, int y, int z) {
1 int m = z;
2 if (y < z) {
3 if (x < y)4 m = y;
5 else if (x < z)6 m = v;
    } else {
7 if (x > y)8 m = y;9 else if (x > z)10 \t m = x;
    }
11 return m;
   }
```
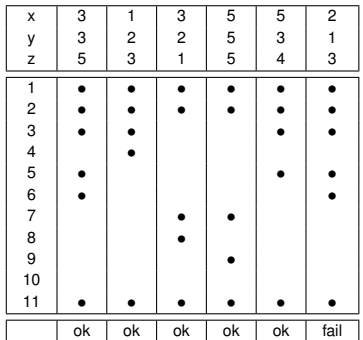

 $\Rightarrow$  consider line 6, because it has been exectued by only one passing test

#### JMI

### **Challenges in Parallel Programming**

... so far we considered only sequential programs

with parallel programs we have the same challenges as with sequential programs plus

ensure correctness of overall program

ensure correctness of  $n$  parallel processes

new problems

deadlock

 $\Box$  race condition

irreproducibility

#### **Deadlocks**

typical deadlock situation:

- **two threads**  $T_1$  and  $T_2$
- shared resources:  $m_1$  and  $m_2$
- access of resources:
	- $T_1$  waits to synchronize with  $T_2$  on  $m_1$ , but ...  $m_1$  can only be established by  $T_2$  after  $m_2$
	- $T_2$  waits to synchronize with  $T_1$  on  $m_2$ , but ...  $m_2$  can only be established by  $T_1$  after  $m_1$
- ⇒ **deadlock** (usually system freezes)

### **Finding Deadlocks**

#### ■ models

- either build or extract abstract model
- $\Box$  model checking or unit testing
- $\Box$  goal is exhaustive simulation of all schedules
- search for cyclic dependencies
	- priority inversion (static lock/mutex order)
	- $\Box$  cycles in lock dependency graph
- generate massif load, insert jitter
	- wait for random time between locks/unlocks
	- add artificial work

## **Debugging Deadlocks**

**access to program state of all threads** 

- either through debugging/logging thread
- $\Box$  with symbolic debuggers

■ attaching symbolic debuggers

- after program seemed to be frozen
- gdb program pid
- threads, thread 2, bt
- external tools that monitor locking order, e.g., helgrind (which uses sand boxing)
- programming discipline: proper lock protection

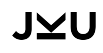

#### **Happens-Before Relation**

- **dependency between events**
- events in the same thread/process ordered by execution order
- synchronization among threads/processes
	- sending/receiving message
	- locking/unlocking (of one particular lock)
	- waiting for a condition/enabling a condition

shared access events should be ordered by happens before relation, otherwise

data races

non-deterministic behavior

### **Example: Lock Protection**

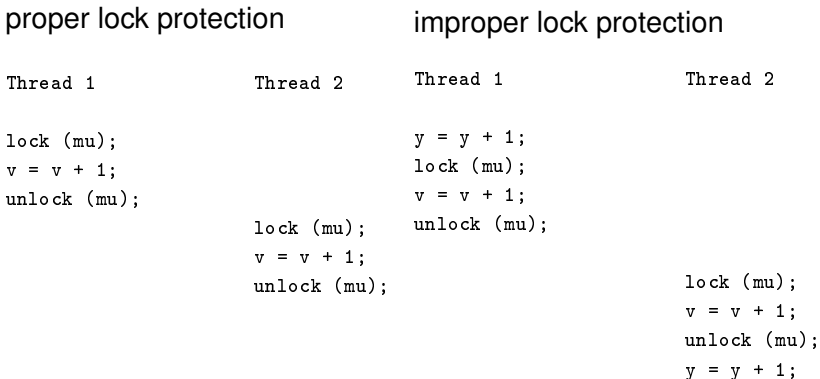

#### **Example: Data Race**

```
nclude <pthread.h>
int var = 0:
void* child_fn ( void* arg ) {
   var++; /* this is line 6 */
   return NULL;
}
int main () {
   pthread_t child;
   pthread_create(&child, NULL, child_fn, NULL);
   var++; /* this is line 13 */pthread_join(child, NULL);
   return 0;
```
}

#### **Example: Data Race**

```
Thread #1 is the program's root thread
Thread #2 was created
  ...
  by 0x400605: main (simple_race.c:12)
Possible data race during read of size 4 at 0x601038 by thread #1
Locks held: none
   at 0x400606: main (simple_race.c:13)
This conflicts with a previous write of size 4 by thread #2
Locks held: none
   at 0x4005DC: child_fn (simple_race.c:6)
   ...
   by 0x511C0CC: clone (in /lib64/libc-2.8.so)
Location 0x601038 is 0 bytes inside global var "var"
```
declared at simple\_race.c:3